# VEFILIATE MARKETING PROFIT KIT

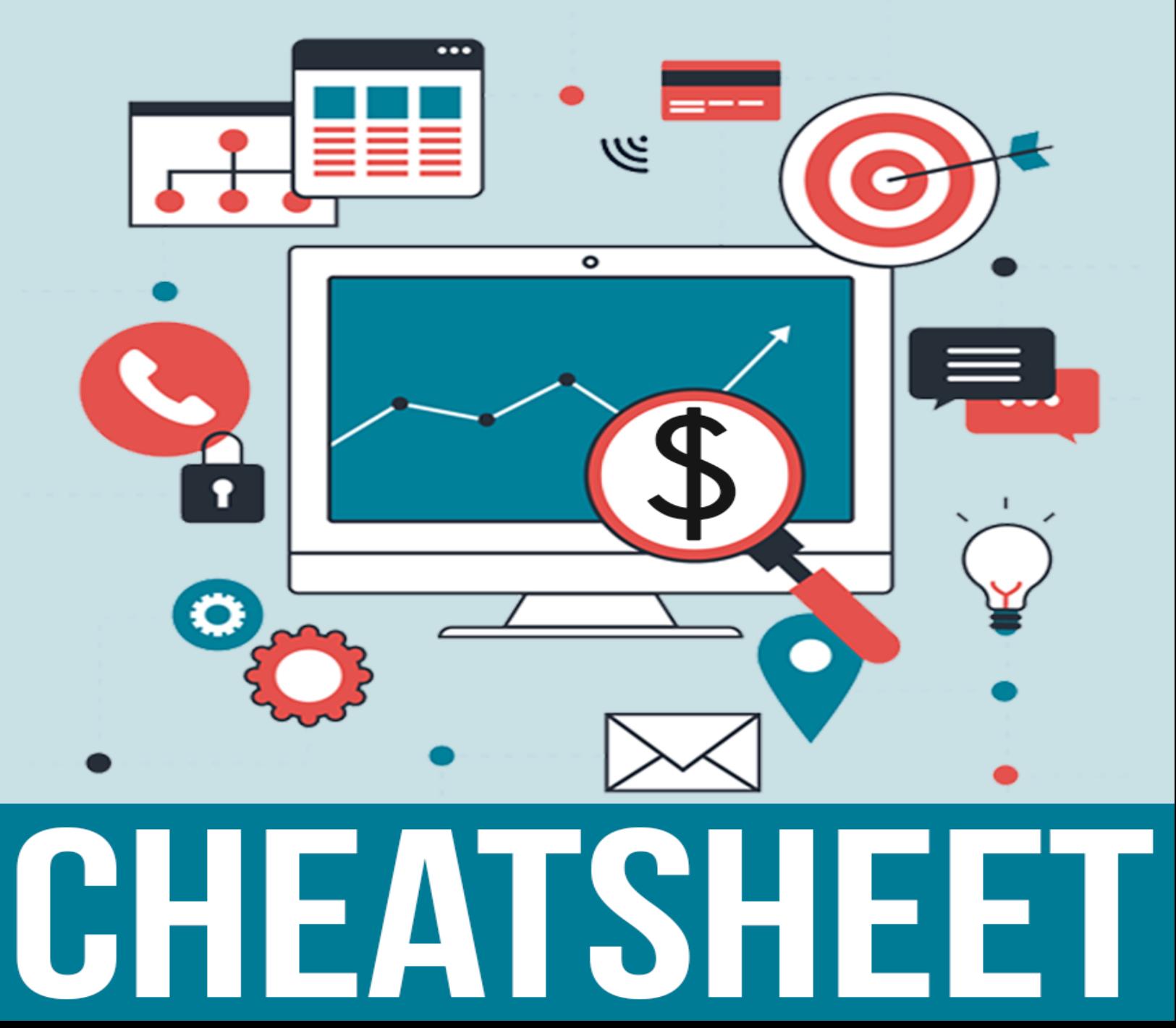

## **Resource Cheatsheet**

## **Gauge affiliate program niche focus by looking for your niche's products on:**

CJ – [http://www.cj.com](http://www.cj.com/) Clickbank – [http://www.clickbank.com](http://www.clickbank.com/) JVZoo – [http://www.jvzoo.com](http://www.jvzoo.com/) Moreniche – [http://www.moreniche.com](http://www.moreniche.com/)

Use Google Adwords Keyword Planner Tool (GKP) to get all your niche keywords [http://adwords.google.com](http://adwords.google.com/)

Use GKP to find CPC rates for niche keywords (to determine commercial value)

#### **To find niche competition and saturation determination:**

Enter your niche keywords into [http://www.google.com](http://www.google.com/)

To find out if your prospective niche is flat lining, sinking, or growing in appeal over time, enter your niche keywords into<https://trends.google.com/trends/>

Enter your niche keywords at [http://www.google.com](http://www.google.com/) to compile a full competitor list

### **Site design and other subsidiary services/assistance:**

[http://www.freelancer.com](http://www.freelancer.com/)

[http://www.fiverr.com](http://www.fiverr.com/)

[http://www.upwork.com](http://www.upwork.com/)